## **МИНИСТЕРСТВО ОБРАЗОВАНИЯ И НАУКИ РЕСПУБЛИКИ ДАГЕСТАН**

Государственное бюджетное профессиональное образовательное учреждение Республики Дагестан «Профессионально-педагогический колледж имени З.Н. Батырмурзаева»

# **КОНТРОЛЬНО-ИЗМЕРИТЕЛЬНЫЕ МАТЕРИАЛЫ ПО УЧЕБНОЙ ДИСЦИПЛИНЕ**

ЕН 02 Информатика и ИКТ в профессиональной деятельности СПЕЦИАЛЬНОСТИ:

44.02.01 «ДОШКОЛЬНОЕ ОБРАЗОВАНИЕ»

#### ОДОБРЕНА

предметной (цикловой) комиссией профессионального цикла специальности 44.02.02 «Преподавание в начальных классах» Председатель П(Ц)К

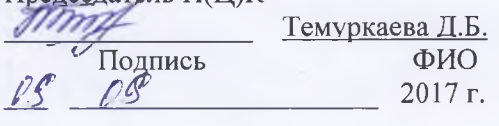

**УТВЕРЖДАЮ** зам. директора по учебной работе Айдиева С.К. Подпись ФИО

2017 г.

Комплект контрольно-измерительных материалов «Информатика и ИКТ» разработан на основе:

примерной программы учебной дисциплины «Информатика и ИКТ» для профессий НПО и специальностей СПО (ФГУ «ФИРО» Минобрнауки России, 2014);

Федеральных государственных образовательных стандартов (далее - ФГОС) среднего профессионального образования (далее СПО) по ППССЗ Федерального государственного образовательного стандарта (далее - ФГОС) среднего профессионального образования (далее СПО).

«Разъяснений по реализации федерального государственного образовательного стандарта среднего (полного) общего образования (профильное обучение) в пределах основных профессиональных образовательных программ начального профессионального или среднего профессионального образования, формируемых на основе федерального государственного образовательного стандарта начального профессионального или среднего профессионального образования».

Составитель: Хакимов Ш.М.., преподаватель информатики ГБПОУ РД ППК

Организация-разработчик: Государственное бюджетное профессиональное образовательное учреждение Республики Дагестан «Профессионально-педагогический колледж имени З.Н. Батырмурзаева»

## **1. Паспорт комплекта контрольно-измерительных материалов**

Контрольно-измерительные материалы (КИМ) предназначены для контроля и оценки образовательных достижений обучающихся, освоивших программу учебной дисциплины «Информатика и ИКТ».

КИМ включают тестовые задания для проведения промежуточной и итоговой аттестации.

КИМ разработаны на основании положений

- примерной программы учебной дисциплины «Информатика и ИКТ» для специальностей СПО (ФГУ «ФИРО» Минобрнауки России, 2014);
- программы учебной дисциплины «Информатика и ИКТ».

1. Конечными результатами освоения учебной дисциплины являются знания и умения обучающегося.

В результате изучения обязательной части цикла обучающийся должен уметь:

- работать с носителями информации;
- использовать состав и назначение программного обеспечения компьютера;
- создавать простейшие базы данных;
- осуществлять сортировку и поиск записей;
- разрабатывать мультимедиа проекты;
- осуществлять поиск информации в сети Интернет;
- пользоваться службами Интернет (электронная почта, http, ftp);

знать:

- требования техники безопасности, технической эксплуатации и сохранности информации при работе на компьютере;
- общая функциональная схема компьютера;
- назначение и основные характеристики устройств компьютера;
- состав и назначение программного обеспечения компьютера;
- основные виды информационных услуг, предоставляемых компьютерными сетями;
- основные принципы технологии поиска информации в сети Интернет.

2. Конечные результаты являются объектом оценки в процессе аттестации по учебной дисциплине.

Формой аттестации по учебной дисциплине является дифференцированный зачёт - 1 курс В процессе освоения программы учебной дисциплины осуществляется текущий контроль:

- промежуточных результатов, обеспечивающих формирование конечных результатов учебной дисциплины,

- конечных результатов учебной дисциплины по уровням освоения,

- следующих общих компетенций: ОК 1- 9.

3. Обучающийся должен быть ознакомлен с перечнем конечных результатов учебной дисциплины и показателями их оценки не позднее, чем 1 октября 2014 года.

Критерии оценок: 90-100% правильных ответов - «5»

70-89% правильных ответов - «4» 50-69% правильных ответов - «3»

менее 50% правильных ответов - «2»

## Содержание

- 1. Паспорт комплекта контрольно-измерительных материалов.
- 2. Формы контроля для освоения учебной дисциплины.
- 3. Материалы для текущего контроля.
- 4. Материалы для промежуточной аттестации.

#### **1. Паспорт комплекта контрольно-измерительных материалов (КИМ)**

Контрольно-измерительный материал по дисциплине ЕН.02. «Информатика и информационно-коммуникационные технологии в профессиональной деятельности» являются частью нормативно-методического обеспечения системы оценивания качества освоения студентами программы подготовки специалистов среднего звена по специальности 49.02.01 Физическая культура и обеспечивают повышение качества образовательного процесса.

КИМы по дисциплине представляют собой совокупность контролирующих материалов, предназначенных для измерения уровня достижения обучающихся установленных результатов обучения. КИМы по дисциплине используются при проведении текущего контроля успеваемости и промежуточной аттестации обучающихся в форме дифференцированного зачета.

Согласно Федеральному государственному образовательному стандарту среднего профессионального образования по специальности 49.02.01 Физическая культура после завершения изучения курса обучающиеся должны обладать следующими *умениями и знаниями:*

*У1. Уметь* соблюдать правила техники безопасности и гигиенические рекомендации при использовании средств ИКТ в профессиональной деятельности;

*У2. Уметь* применять современные технические средства обучения, контроля и оценки уровня физического развития, основанные на использовании компьютерных технологий;

*У3. Уметь* создавать, редактировать, оформлять, сохранять, передавать информационные объекты различного типа с помощью современных информационных технологий для обеспечения образовательного процесса;

*У4. Уметь* использовать сервисы и информационные ресурсы сети Интернет для поиска информации, необходимой для решения профессиональных *задач.*

31. *Знать* правила техники безопасности и гигиенические требования при использовании средств ИКТ в образовательном процессе;

*32. Знать* основные технологии создания, редактирования, оформления, сохранения, передачи и поиска информационных объектов различного типа (текстовых, графических, числовых и т.п.) с помощью современных программных средств;

*33. Знать* назначение и технологию эксплуатации аппаратного и программного обеспечения, применяемого в профессиональной деятельности.

#### **2. Формы контроля освоения учебной дисциплины**

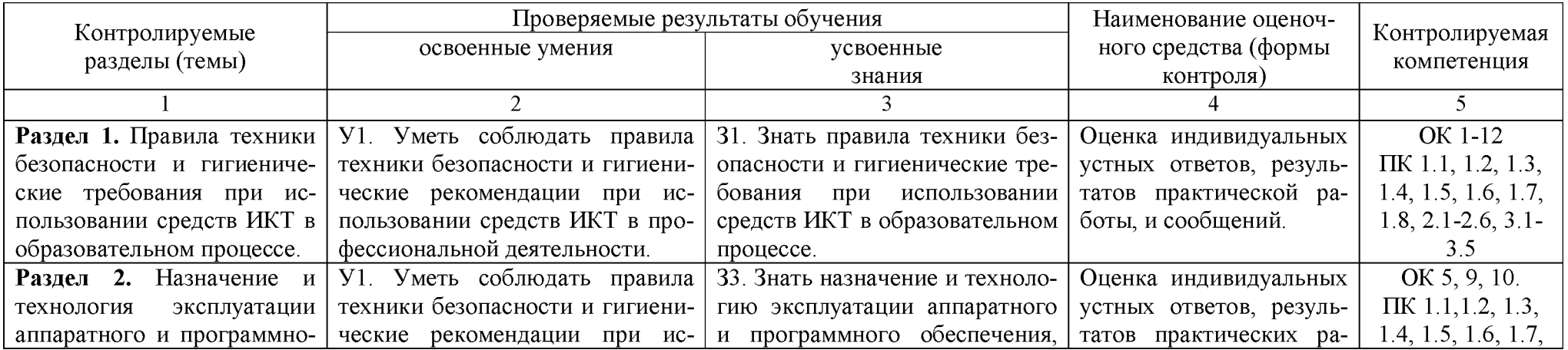

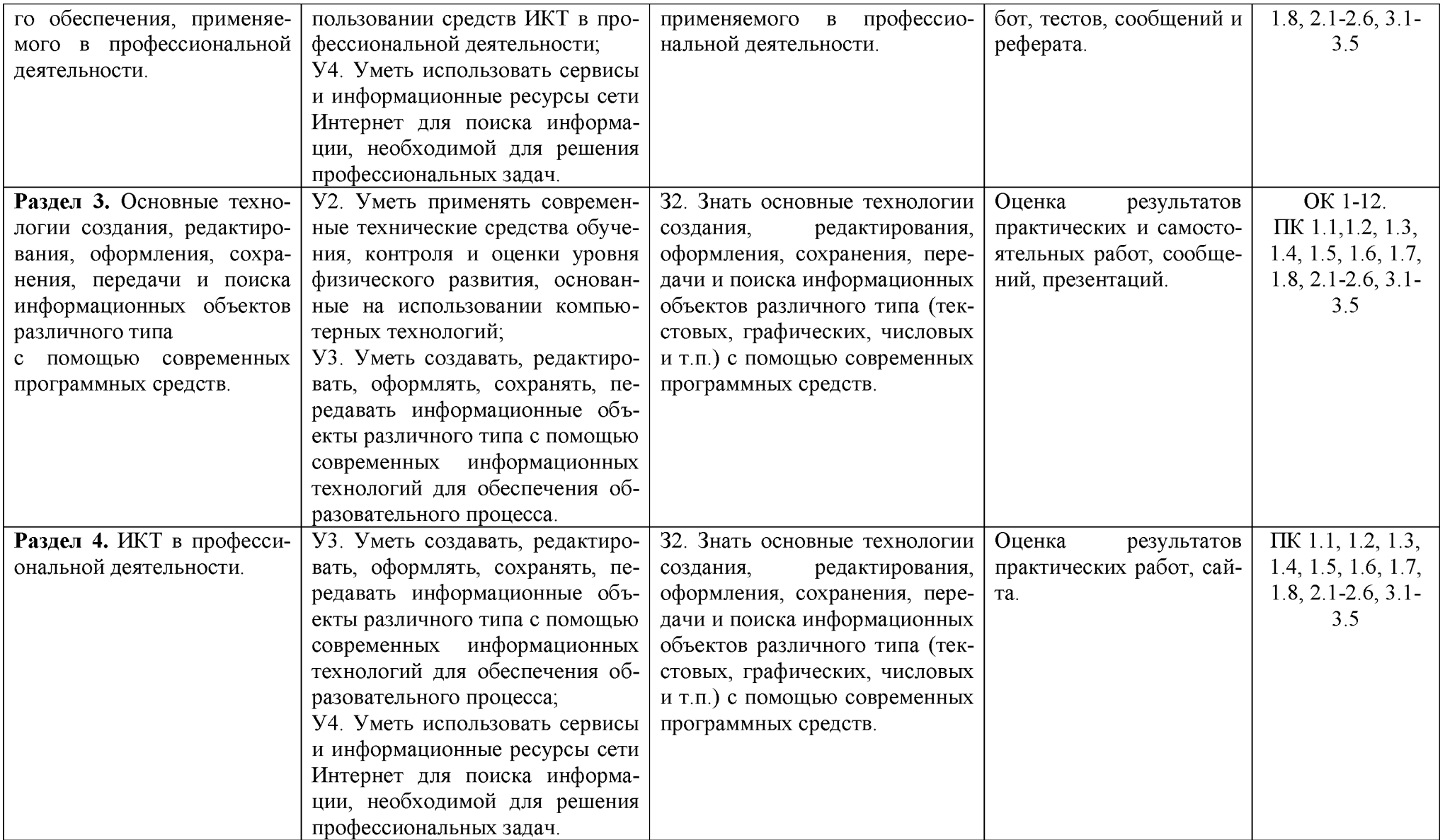

#### **3. Материалы для текущего контроля**

#### *Темы для сообщений и рефератов:*

### *Тема 1.1*

- *•* Защита от электромагнитного излучения.
- Компьютерный зрительный синдром.
- Проблемы, связанные с мышцами и суставами при работе с компьютером.
- Эксплуатационные требования к компьютерному рабочему месту.
- Комплекс профилактических мероприятий для компьютерного рабочего места в соответствии с его комплектацией для профессиональной деятельности

## *Тема 2.1*

*•* Аппаратное и программное обеспечение ПК, применяемое в профессиональной деятельности

### *Тема 2.2*

- Типы операционных систем.
- Операционные системы Linux.
- Семейство операционных систем Windows.

### *Тема 2.3*

- *•* Информационные услуги Интернета.
- Использование информационно-поисковых систем в образовательном процессе.

### *Тема 2.4*

- *•* Новые программные и аппаратные средства ИКТ.
- Современные антивирусные пакеты.
- Информационные технологии и их применение в профессиональной деятельности.

### *Тема 3.1*

• Мой избранный вид спорта

#### *Тема 3.3*

- Компьютерная графика в профессиональной деятельности
- Цифровая фото и видео техника

#### *Критерии оценки:*

*Оценка «5»* - выставляется студенту, если им изложены все дидактические единицы темы в соответствии с современными научными подходами, грамотно оформлен аппарат работы, структура работы полностью соответствует требованиям, предъявляемым к работам данного типа, имеются аргументированные выводы, соблюдается принцип связи с жизнью и практикой, студент владеет всем содержанием работы и навыками защиты;

*Оценка «4»* - выставляется студенту, если им изложены базовые дидактические единицы темы, аппарат работы оформлен грамотно или с незначительными нарушениями, структура работы в целом соответствует требованиям, предъявляемым к работам данного типа, имеются аргументированные выводы, приводятся отдельные практико-ориентированные примеры, студент владеет не в полной мере содержанием работы и навыками защиты;

*Оценка «3»* - выставляется студенту, если им изложены отдельные дидактические единицы темы, аппарат работы оформлен с нарушениями, структура работы в целом соответствует требованиям, предъявляемым к работам данного типа, выводы не в полной мере соответствуют содержанию или отсутствуют, связь с жизнью и практикой слабая или не прослеживается, студент в слабой степени владеет содержанием работы и навыками защиты;

*Оценка «2»* - выставляется студенту, если им изложены отдельные дидактические единицы темы, аппарат работы оформлен с нарушениями, структура работы не соответствует требованиям, предъявляемым к работам данного типа, выводы не в полной мере соответствуют содержанию или отсутствуют, связь с жизнью и практикой отсутствует, студент не владеет содержанием работы и навыками.

#### *Темы для тестирования к Разделу 2:*

- Операционные системы. Программное обеспечение.
- Архивация данных.
- Компьютерные вирусы.
- Компьютерные сети.

## Критерии оценки:

До 85% правильных ответов - оценка «5»; 84-70% правильных ответов - оценка «4»; 69-50% правильных ответов оценка  $-\langle 3 \rangle$ ; Менее 50% правильных ответов оценка  $-\ll 2$ ».

## Тест по теме «Операционные системы. Программное обеспечение»:

#### 1. Назначение программного обеспечения:

- 1) обеспечивает автоматическую проверку функционирования отдельных устройств;
- 2) совокупность программ, позволяющая организовать решение задач на ЭВМ;
- 3) организует процесс обработки информации в соответствии с программой;
- 4) комплекс программ, обеспечивающий перевод на язык машинных кодов.

### 2. Система программирования позволяет:

- 1) непосредственно решать пользовательские задачи;
- 2) записывать программы на языках программирования;
- 3) использовать инструментальные программные средства;
- 4) организовать общение человека и компьютера на формальном языке.

## 3. Экспертные системы относятся к;

- 1) системам программирования;
- 2) системному программному обеспечению;
- 3) пакетам прикладных программ общего назначения;
- 4) прикладным программам специального назначения.

## 4. Средства контроля и диагностики относятся к:

- 1) операционным системам;
- 2) системам программирования;
- 3) пакетам прикладных программ;
- 4) сервисному программному обеспечению.

## 5. Драйвер - это:

- 1) специальный разъем для связи с внешними устройствами;
- 2) программа для управления внешними устройствами компьютера;
- 3) устройство для управления работой периферийным оборудованием;
- 4) программа для высокоскоростного подключения нескольких устройств.

## 6. Программное обеспечение это...

- 1) совокупность устройств установленных на компьютере;
- 2) совокупность программ установленных на компьютере;
- 3) все программы, которые у вас есть на диске;
- 4) все устройства, которые существуют в мире.

## 7. Программное обеспечение делится на... (В этом вопросе несколько вариантов ответа):

- 1) прикладное;
- 2) системное;
- 3) инструментальное;
- 4) компьютерное;
- 5) процессорное.

## 8. Операционная система:

- 1) система программ, которая обеспечивает совместную работу всех устройств компьютера по обработке информации;
- 2) система математических операций для решения отдельных задач;
- 3) система планового ремонта и технического обслуживания компьютерной техники.

## 9. Система программирования - это:

- 1) комплекс любимых программ программиста;
- 2) комплекс программ, облегчающий работу программиста;

3) комплекс программ, обучающих начальным шагам программиста.

## 10. Системное программное обеспечение:

- 1) программы для организации совместной работы устройств компьютера как единой систе-MЫ:
- 2) программы для организации удобной системы размещения программ на диске;
- 3) набор программ для работы устройства системного блока компьютера.

## 11. Операционные системы входят в состав:

- 1) системы управления базами данных;
- 2) систем программирования;
- 3) прикладного программного обеспечения;
- 4) системного программного обеспечения;
- 5) уникального программного обеспечения.

#### 12. Прикладное программное обеспечение - это:

- 1) справочное приложение к программам;
- 2) текстовый и графический редакторы, обучающие и тестирующие программы, игры;
- 3) набор игровых программ.

### 13. Какая программа обязательна для установки на компьютер:

- 1) Система программирования.
- 2) Прикладные программы общего назначения.
- 3) Прикладные программы специального назначения.
- 4) Сервисные программы.
- 5) Операционная система.

#### Ключ к тесту:

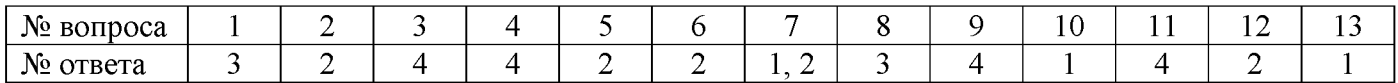

#### Тест по теме «Архивация данных»:

#### 1. Программой-архиватором называют ...

- 1) программу для уменьшения информационного объема (сжатия) файлов;
- 2) программу резервного копирования файлов;
- 3) интерпретатор;
- 4) транслятор.

## 2. Архивный файл представляет собой файл ...

- 1) которым долго не пользовались;
- 2) защищенный от копирования;
- 3) сжатый с помощью архиватора;
- 4) защищенный от несанкционированного доступа.

#### 3. Какое из названных действий можно произвести с архивным файлом:

- 1) переформатировать;
- 2) распаковать;
- 3) просмотреть;
- 4) запустить на выполнение.

## 4. Степень сжатия файла зависит...

- 1) только от типа файла;
- 2) только от программы-архиватора;
- 3) от типа файла и программы-архиватора;
- 4) от производительности компьютера.

### 5. С использованием архиватора WINRAR лучше всего сжимаются ...

- 1) тексты,
- 2) рисунки,
- 3) фотографии,
- 4) видеофильмы.

#### 6. В основе методов архивации изображений без потери информации лежит идея учета...

- 1) значительной избыточности кодируемого рисунка;
- 2) числа повторений одинаковых байтов, кодирующих рисунок;
- 3) особенностей человеческого восприятия изображений;
- 4) малой избыточности кодируемого рисунка.

### 7. Выберите не основной режим работы программы-архиватора:

- 1) добавление файлов в архив;
- 2) извлечение файлов из архива:
- 3) изменение файла в архиве;
- 4) обновление архива.

## 8. Найдите список программ-архиваторов:

- 1) pkzip.bat, pkrar.bat, pkarj.bat
- 2) winrar.exe, winzip.exe, arj.exe
- 3) pkzip.com, pkrar.com, pkarj.com
- 4) io.sys, msdos.sys, bios.sys

## 9. Архивный файл отличается от исходного тем, что:

- 1) доступ к нему занимает меньше времени;
- 2) он в большей степени удобен для редактирования;
- 3) он легче защищается от несанкционированного доступа;
- 4) он занимает меньше места на диске.

#### 10. На вашем компьютере установлена английская версия программы-архиватора. Выберите команду для создания архива:

- 1) Add to  $\dots$
- 2) Extract to ...
- 3) Insert to  $\dots$
- 4) Compression to ...

#### Ключ к тесту:

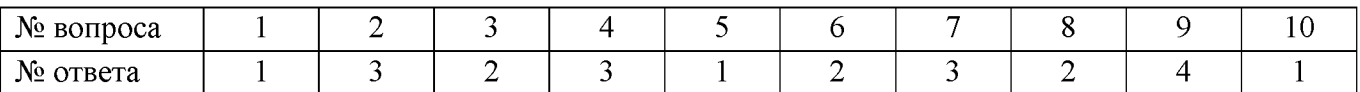

## Тест по теме «Компьютерные вирусы»:

### 1. Что такое «компьютерный вирус»:

1) это программы, активизация которых вызывает уничтожение программ и файлов;

2) это совокупность программ, находящиеся на устройствах долговременной памяти;

3) это программы, которые могут «размножаться» и скрытно внедрять свои копии в файлы, загрузочные секторы дисков и документы;

4) это программы, передающиеся по Всемирной паутине в процессе загрузки Web-страниц.

## 2. Какие файлы заражают макро-вирусы:

- 1) исполнительные;
- 2) графические и звуковые;
- 3) файлы документов Word и элект. таблиц Excel;
- 4) html документы.

### 3. Неопасные компьютерные вирусы могут привести:

- 1) к сбоям и зависаниям при работе компьютера;
- 2) к потере программ и данных;
- 3) к форматированию винчестера;
- 4) к уменьшению свободной памяти компьютера.

#### 4. Какой вид компьютерных вирусов внедряются и поражают исполнительный файлы с расширением \*.exe, \*.com:

- 1) файловые вирусы;
- 2) загрузочные вирусы;
- 3) макро-вирусы;
- 4) сетевые вирусы.

#### 5. Основные типы компьютерных вирусов:

- 1) аппаратные, программные, загрузочные;
- 2) программные, загрузочные, макровирусы;
- 3) файловые, сетевые, макровирусы, загрузочные.

#### 6. На чем основано действие антивирусной программы:

- 1) на ожидании начала вирусной атаки;
- 2) на сравнении программных кодов с известными вирусами;
- 3) на удалении зараженных файлов.

### 7. Какие программы относятся к антивирусным:

- 1) AVP, DrWeb, Norton AntiVirus.
- 2) MS-DOS, MS Word, AVP.
- 3) MS Word, MS Excel, Norton Commander.

## 8. Какие существуют вспомогательные средства защиты:

- 1) аппаратные средства;
- 2) программные средства;
- 3) аппаратные средства и антивирусные программы.

## 9. Основные признаки проявления вирусов:

- 1) частые зависания и сбои в работе компьютера;
- 2) уменьшение размера свободной памяти;
- 3) значительное увеличение количества файлов;
- 4) медленная работа компьютера.

### 10. Основные меры по защите информации от повреждения вирусами:

- 1) проверка дисков на вирус;
- 2) создавать архивные копии ценной информации;
- 3) не пользоваться «пиратскими» сборниками программного обеспечения;
- 4) передавать файлы только по сети.

### 11. К каким вирусам относится «троянский конь»:

- 1) макро-вирусы;
- 2) интернет-черви;
- 3) скрипт-вирусы;
- 4) загрузочные вирусы.

## 12. Опасные компьютерные вирусы могут привести...

- 1) к сбоям и зависаниям при работе компьютера;
- 2) к потере программ и данных;
- 3) к форматированию винчестера;
- 4) к уменьшению свободной памяти компьютера.

### 13. Какой вид компьютерных вирусов внедряются и поражают файлы с расширением \*.txt, \*.doc:

- 1) файловые вирусы;
- 2) загрузочные вирусы;
- 3) макро-вирусы;
- 4) сетевые вирусы.

#### 14. По предложенному описанию определите тип вируса:

Заражают файлы документов Word и Excel. Являются фактически макрокомандами, которые встраиваются в документ. Это...

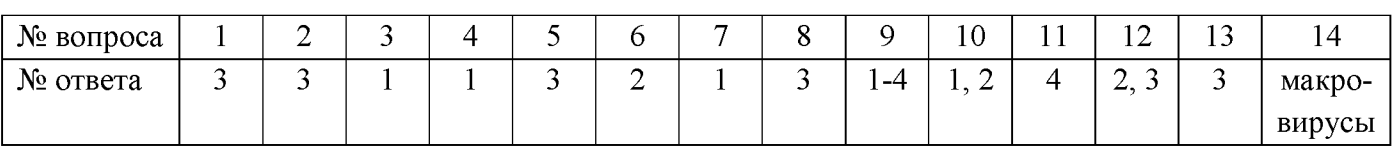

#### Ключ к тесту:

## 1. Модем - это ..., согласующее работу ... и телефонной сети. Вместо многоточий вставить соответствующие слова:

- А) устройство, программа;
- В) программа, компьютера;
- С) программное обеспечение;
- D) устройство, дисковода;
- Е) устройство, компьютера.

## 2. Почтовый ящик абонента электронной почты - это:

- А) часть оперативной памяти на сервере;
- В) часть внешней памяти на сервере:
- С) часть ОП на рабочей станции;
- D) часть внешней памяти на рабочей станции;
- Е) номер телефона, с которым связан модем.

## 3. Чтобы соединить два компьютера по телефонным линиям, необходимо иметь:

- А) модем на одном из компьютеров;
- В) модем и специальное программное обеспечение на одном из компьютеров;
- С) по модему на каждом компьютере;
- D) по модему на каждом компьютере и специальное программное обеспечение;
- Е) по два модема на каждом компьютере (настроенных, соответственно, на прием и передачу) и специальное программное обеспечение.

## 4. Протокол - это:

- А) список абонентов компьютерной сети;
- В) программа, приводящая полученное сообщение к стандартной форме;
- С) соглашение о единой форме представления и способа пересылки сообщений;
- D) список обнаруженных ошибок в передаче сообщений;
- Е) маршрут пересылки сообщений.

## 5. Rambler.ru является:

- A) Web-сайтом:
- В) браузером;
- С) программой, обеспечивающей доступ в Интернет;
- D) поисковым сервером;
- E) редактором HTML-документов

## 6. Для просмотра World Wide Web требуется:

- А) знание IP-адресов;
- В) текстовый редактор;
- C) URL (универсальный указатель ресурсов
- D) специальная программа с графическим интерфейсом браузер;
- Е) только подключение к Интернету.

## 7. Взаимодействие браузера с Web-сервером производится по протоколу:

- A) TCP;
- B) HTTP:
- $C)$  FTP;
- $D) POP3;$
- $E)$  IP.

## 8. Браузеры (например, Internet Explorer) являются:

- А) серверами Интернета;
- В) почтовыми программами;
- С) средством создания Web-страниц;
- D) средством просмотра Web-страниц;
- Е) средством ускорения работы коммуникационной сети.

## 9. Что необходимо для подключения домашнего компьютера к глобальной сети Интернет:

(1) сетевая плата; (2) сетевой адаптер; (3) модем; (4) телефон; (5) сетевой программное обеспечение?

A) 3, 4, 5; B) 1, 3, 4; C) 2, 3, 4, 5 D) 1, 4, 5; E) 2, 3, 5.

10. По каналу связи за  $\frac{1}{3}$  часа было передано 3000 Кбайт информации. Определить ско-

## **рость передачи информации.**

- A) 1000 Кбайт/мин;
- B) 1000 байт/мин;
- C) 2,5 Кбайт/с;
- D) 2.5 байт/мин;
- E) 5 Кбайт/с.

## **11. Организация, обеспечивающая доступ к информационным ресурсам Интернета - это:**

- A) провайдер;
- B) Web-сервер;
- C) браузер;
- D) Студия Web-дизайна;
- E) Web-узел.

## **12. Адресом электронной почты в сети Интернет может быть:**

- А) [www.psu.ru](http://www.psu.ru/)
- ) 2:5020/23.77
- C) victor $\omega$
- D[\) xizOI23@DDOHRZ21.uk](mailto:xizOI23@DDOHRZ21.uk)
- E) nT@@mgpu.nisk.ni

## **13. Среди утверждений:**

(1) Выделенным сервером локальной сети называют компьютер, магнитный диск которого доступен пользователям других компьютеров.

- (2) Работу компьютера в сети через телефонный канал связи обеспечивает сетевая карта
- (3) Локальные и глобальные сети различаются по географическому принципу (по удаленности)

## **ВЕРНЫМИ ЯВЛЯЮТСЯ ТОЛЬКО:**

- A) 1, 2, 3;
- B) 1, 2;

C) нет верных утверждений;

 $D$ ) $1, 3$ ;

E) 2.

### **14. Заданы имя почтового сервера (alfa-centavra), находящегося в России, и имя почтового ящика (Alex). Определить электронный адрес:**

- A[\) alfa-centavra@Alex.ru](mailto:alfa-centavra@Alex.ru)
- B[\) alfa-centavra@Alex.Russia](mailto:alfa-centavra@Alex.Russia)
- C) [alfa-centavra.Alex@ru](mailto:alfa-centavra.Alex@ru)
- D[\) Alex.alfa-centavra@ru](mailto:Alex.alfa-centavra@ru)
- E[\) Alex@alfa-centavra ru](mailto:Alex.alfa-centavra@ru)

## **15. Чтобы обращаться к серверам Интернета, необходимо и достаточно:**

- A) установить браузер на компьютер;
- B) подсоединить модем к компьютеру;

C) подключить компьютер к этой глобальной сети и установить специальное программное обеспечение;

- D) реализовать протоколы Интернета;
- E) стать зарегистрированным пользователем Интернета.

## **16. Какая сеть переводится как «международная сеть»:**

- A) Рунет,
- B) Фидонет,
- C) Арпанет
- D) Интернет,
- E) Интранет.

#### **17. Какая из служб сети Интернет позволяет взаимодействовать с удаленным пользователем в реальном времени:**

A) форум;

- B) чат;
- C) гостевая книга;
- D) электронная доска;
- E) электронная почта.

**18. В зависимости от удаленности компьютеров друг от друга сети различают по типам, как**

 $\ddotsc$ 

- A) локальные и глобальные;
- B) локальные, корпоративные, глобальные;
- C) локальные и региональные;
- D) региональные и корпоративные;
- E) региональные и глобальные.

#### *Ключ к тесту:*

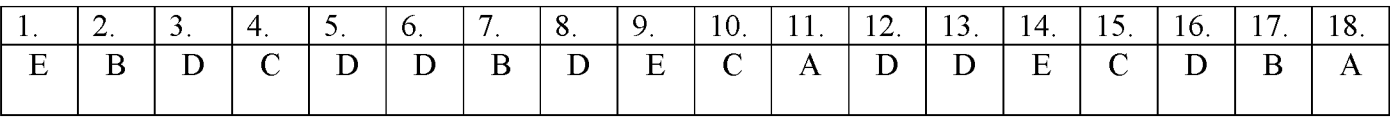

#### **4. Материалы для промежуточной аттестации.**

Дифференцированный зачёт по дисциплине «Информатика и ИКТ в профессиональной деятельности» для студентов IV курса включает в себя 25 заданий трех уровней и проводится по трём вариантам. Первый уровень содержит вопросы с выбором ответа, второй уровень подразумевает заполнение пропусков, третий - выполнение практических заданий. Контрольно-измерительные материалы, включенные в дифференцированный зачёт по дисциплине, не требуют списывания условия заданий. Выполнение заданий третьего уровня требует использования компьютера. Работа рассчитана на 90 минут.

Правильный ответ на вопрос первого и второго уровня оценивается 1 баллом, выполнение одного задания третьего уровня оценивается 10 баллами.

Критерии оценки производятся по шкале (по сумме набранных баллов):

33-30 баллов - оценка «5» 29-25 баллов - оценка «4» 24-20 баллов - оценка «3»

менее 20 баллов – оценка «2»

#### **Вариант 1**

#### *Выберите правильный вариант ответа:*

### **А1. Назначение программного обеспечения:**

- 1) обеспечивает автоматическую проверку функционирования отдельных устройств;
- 2) совокупность программ, позволяющая организовать решение задач на ЭВМ;
- 3) организует процесс обработки информации в соответствии с программой;
- 4) комплекс программ, обеспечивающий перевод на язык машинных кодов.

### **А2. Система программирования позволяет:**

- 1) непосредственно решать пользовательские задачи;
- 2) записывать программы на языках программирования;
- 3) использовать инструментальные программные средства;
- 4) организовать общение человека и компьютера на формальном языке.

#### **А3. Экспертные системы относятся к:**

- 1) системам программирования;
- 2) системному программному обеспечению;
- 3) пакетам прикладных программ общего назначения;
- 4) прикладным программам специального назначения.

## **А4. Что такое «компьютерный вирус»:**

- 1) это программы, активизация которых вызывает уничтожение программ и файлов;
- 2) это совокупность программ, находящиеся на устройствах долговременной памяти;

3) это программы, которые могут «размножаться» и скрытно внедрять свои копии в файлы, загрузочные секторы дисков и документы;

4) это программы, передающиеся по Всемирной паутине в процессе загрузки Web-страниц.

## **А5. Какие файлы заражают макро-вирусы:**

- **1)** исполняемые;
- 2) графические и звуковые;
- 3) файлы документов Word и элект. таблиц Excel;
- 4) html документы.

### **А6. Неопасные компьютерные вирусы могут привести:**

- 1) к форматированию винчестера;
- 2) к потере программ и данных;
- 3) к сбоям и зависаниям при работе компьютера;
- 4) к уменьшению свободной памяти компьютера.

#### **А7. Какой вид компьютерных вирусов внедряются и поражают файлы с расширением \*.exe, \*.com:**

- 1) файловые вирусы;
- 2) загрузочные вирусы;
- 3) макро-вирусы;

4) сетевые вирусы.

## **А8. Элементарным объектом, используемым в растровом графическом редакторе, является:**

- 1) точка экрана (пиксель);
- 2) прямоугольник;
- 3) круг;
- 4) палитра цветов;
- 5) символ.

## **А9. В каком формате сохраняются звуковые файлы:**

- 1) DOC;
- 2) WAV;
- 3) BMP.

## **А10. Качество кодирования непрерывного звукового сигнала зависит:**

- 1) от частоты дискретизации и глубины кодирования;
- 2) от глубины цвета и разрешающей способности монитора;
- 3) от международного стандарта кодирования**.**

## **А11. Разрешающая способность изображения - это:**

- 1) количество точек по горизонтали;
- 2) количество точек по вертикали;
- 3) количество точек на единицу длины;
- 4) количество точек по горизонтали и вертикали.

## **А12. Редактирование текста представляет собой:**

- 1) процедуру сохранения текста на диске в виде текстового файла;
- 2) процедуру считывания с внешнего запоминающего устройства ранее созданного текста;
- 3) процесс внесения изменений в имеющийся текст;
- 4) процесс передачи текстовой информации по компьютерной сети.

### **А13. С помощью графического редактора Paint можно ...**

- 1) создавать и редактировать простые графические изображения;
- 2) редактировать вид и начертание текстовой информации;
- 3) настраивать анимацию графических объектов;
- 4) создавать и редактировать графики, диаграммы.

## **А14. Режимы просмотра в программе PowerPoint:**

- 1) обычный;
- 2) сортировщик слайдов;
- 3) показ слайдов;
- 4) выше перечисленные.

## **А15. Глобальная компьютерная сеть - это:**

- 1) информационная система с гиперсвязями;
- 2) множество компьютеров, связанных каналами передачи информации и находящихся в пределах одного помещения, здания;
- 3) система обмена информацией на определенную тему;
- 4) совокупность локальных сетей и компьютеров, расположенных на больших расстояниях и соединенные в единую систему.

## **А16. Конфигурация (топология) локальной компьютерной сети, в которой все рабочие станции соединены непосредственно с сервером, называется:**

- 1) кольцевой;
- 2) радиальной;
- 3) шинной;
- 4) древовидной;
- 5) радиально-кольцевой.

## **А17. Служба FTP в Интернете предназначена:**

- 1) для создания, приема и передачи web-страниц;
- 2) для обеспечения функционирования электронной почты;
- 3) для обеспечения работы телеконференций;
- 4) для приема и передачи файлов любого формата;
- 5) для удаленного управления техническими системами.

#### А18. Аддитивные модели основаны:

1) на восприятии цвета компьютером;

- 2) на вычитании цветов;
- 3) на восприятии цвета сознанием человека;
- 4) на сложении цветов.

## А19. Расширение файла, как правило, характеризует:

1) время создания файла;

2) объем файла;

3) место, занимаемое файлом на диске;

4) тип информации, содержащейся в файле;

5) место создания файла.

## А20. Программой архиватором называют:

- 1) программу для уплотнения информационного объема (сжатия) файлов;
- 2) программу резервного копирования файлов;
- 3) интерпретатор;
- 4) транслятор;
- 5) систему управления базами данных.

### Вставьте пропущенные слова:

В1. Для разработки эмблемы организации, учитывая, что она должна будет печататься на маленьких визитных карточках и на больших плакатах вы будете использовать трафический редактор.

В2. Компьютер предоставляющий свои ресурсы в пользование другим компьютерам при совместной работе, называется

ВЗ. Деформация изображения при изменении размера рисунка - один из недостатков графики.

## Часть 3

#### Выполните практическое задание на компьютере:

С1. Создать текстовый документ по образцу, используя: необходимые параметры страницы; интервалы; выравнивание абзаца; параметры шрифта.

С2. Создать в векторном графическом редакторе OpenOffice.org Draw, схему компьютера.

## Вариант 2

## Выберите правильный вариант ответа:

## А1. Средства контроля и диагностики относятся к:

- 1) операционным системам;
- 2) системам программирования;
- 3) пакетам прикладных программ;
- 4) сервисному программному обеспечению.

## А2. Драйвер - это:

- 1) специальный разъем для связи с внешними устройствами;
- 2) программа для управления внешними устройствами компьютера;
- 3) устройство для управления работой периферийным оборудованием;
- 4) программа для высокоскоростного подключения нескольких устройств.

## АЗ. Программное обеспечение это...

- 1) совокупность устройств установленных на компьютере;
- 2) совокупность программ установленных на компьютере;
- 3) все программы, которые у вас есть на диске;
- 4) все устройства, которые существуют в мире.

#### А4. Основные типы компьютерных вирусов:

- 1) аппаратные, программные, загрузочные;
- 2) программные, загрузочные, макровирусы;
- 3) файловые, сетевые, макровирусы, загрузочные.

## А5. На чем основано действие антивирусной программы:

- 1) на ожидании начала вирусной атаки;
- 2) на сравнении программных кодов с известными вирусами;
- 3) на удалении зараженных файлов.

## Аб. Какие программы относятся к антивирусным:

- 1) AVP, DrWeb, Norton AntiVirus.
- 2) MS-DOS, MS Word, AVP.
- 3) MS Word, MS Excel, Norton Commander.

### А7. Основные меры по защите информации от повреждения вирусами:

- 1) проверка дисков на вирус;
- 2) создавать архивные копии ценной информации;
- 3) не пользоваться «пиратскими» сборниками программного обеспечения;
- 4) передавать файлы только по сети.

### А8. Примитивами в графическом редакторе называют:

- 1) простейшие фигуры, рисуемые с помощью специальных инструментов графического редактора;
- 2) операции, выполняемые над файлами, содержащими изображения, созданные в графическом редакторе;
- 3) среду графического редактора;
- 4) режим работы графического редактора.

### А9. Сетка которую на экране образуют пиксели, называют:

- 1) видеопамять;
- 2) видеоадаптер;
- $3)$  pacrp;
- 4) дисплейный процессор.

#### А10. Процесс воспроизведения звуковой информации, сохраненной в памяти ЭВМ:

- 1) Акустическая система звуковая волна электрический сигнал -- аудиоадаптер память **ЭВМ.**
- 2) Двоичный код память ЭВМ аудиоадаптер акустическая система электрический сигнал - звуковая волна.
- 3) Память ЭВМ двоичный код аудиоадаптер электрический сигнал акустическая система - звуковая волна.

### A11. Универсальный формат растровых графических файлов, которые «понимают» все растровые графические редакторы:

- $1)$  PCX;
- $2)$  JPEG;
- $3)$  BMP;
- 4) TIFF.

#### А12. В каких графических редакторах можно обработать цифровую фотографию и отсканированное изображение:

- $1)$  в векторных;
- 2) в векторных, растровых, фрактальных;
- 3) в векторных и растровых;
- 4) в растровых.

#### А13. Процедура автоматического форматирования текста предусматривает:

- 1) отмену предыдущей операции, совершенной над текстом;
- 2) удаление текста;
- 3) запись текста в буфер;
- 4) автоматическое расположение текста в соответствии с определенными правилами.
- А14. Интерактивная презентация это:
	- 1) Диалог между пользователем и компьютером,
	- 2) показ слайдов под управлением ведущего (докладчика),
- 3) нет диалога с пользователем и нет ведущего,
- 4) все выше перечисленные.

## А15. Компьютер, подключенный к Интернет, обязательно имеет:

- 1)  $IP$ -адрес;
- 2) web-страницу;
- 3) домашнюю web-страницу;
- 4) доменное имя;
- 5) URL-адрес.

## А16. Модем обеспечивает:

- 1) преобразование двоичного кода в аналоговый сигнал и обратно;
- 2) преобразование двоичного кода в аналоговый сигнал;
- 3) преобразование аналогового сигнала в двоичный код;
- 4) усиление аналогового сигнала;
- 5) ослабление аналогового сигнала.

## A17. HTML (HYPER TEXT MARKUP LANGUAGE) является:

- 1) язык разметки web-страниц;
- 2) системой программирования;
- 3) текстовым редактором;
- 4) системой управления базами данных;
- 5) экспертной системой.

### А18. Максимальная интенсивность всех компонент в аддитивной модели дает:

- 1) белый цвет;
- 2) голубой цвет;
- 3) черный цвет;
- 4) синий цвет.

## А19. Сжатый файл представляет собой:

- 1) файл, которым долго не пользовались;
- 2) файл, защищенный от копирования;
- 3) файл, упакованный с помощью архиватора;
- 4) файл, защищенный от несанкционированного доступа;
- 5) файл, зараженный компьютерным вирусом.

#### А20. Электронная почта:

- 1) технология и предоставляемые ею услуги по пересылке и получению электронных сообщений по распределённой компьютерной сети;
- 2) уменьшение размера файлов свободной памяти;
- 3) значительное увеличение количества пересылаемых файлов;
- 4) все выше перечисленные.

### Вставьте пропущенные слова:

В1. С помощью какого периферийного устройства можно преобразовать фотографии в цифровые изображения. Сканер

В2. Программу для уплотнения информационного объема (сжатия) файлов называют

В3. Графика с представлением изображения в виде совокупностей точек называется

#### Выполните практическое задание на компьютере:

С1. Создать диаграмму в программе Openoffice Calc.

С2. В звуковом редакторе отредактировать тр3 файл.

## Вариант 3

## Выберите правильный вариант ответа:

А1. Операционная система:

- 1) система программ, которая обеспечивает совместную работу всех устройств компьютера по обработке информации;
- 2) система математических операций для решения отдельных задач;
- 3) система планового ремонта и технического обслуживания компьютерной техники.

## А2. Система программирования - это:

- 1) комплекс любимых программ программиста;
- 2) комплекс программ, облегчающий работу программиста;
- 3) комплекс программ, обучающих начальным шагам программиста.

#### АЗ. Системное программное обеспечение:

- 1) программы для организации совместной работы устройств компьютера как единой систе-MЫ:
- 2) программы для организации удобной системы размещения программ на диске;
- 3) набор программ для работы устройства системного блока компьютера.

### А4. К каким вирусам относится «троянский конь»:

- 1) интернет-черви;
- 2) макро-вирусы;
- 3) скрипт-вирусы;
- 4) загрузочные вирусы.

### А5. Опасные компьютерные вирусы могут привести...:

- 1) к сбоям и зависаниям при работе компьютера;
- 2) к потере программ и данных;
- 3) к форматированию винчестера;
- 4) к уменьшению свободной памяти компьютера.

#### А6. Какой вид компьютерных вирусов внедряются и поражают файлы с расширением \*.txt, \*.doc:

- 1) файловые вирусы;
- 2) загрузочные вирусы;
- 3) макро-вирусы;
- 4) сетевые вирусы.

#### А7. Основные признаки проявления вирусов:

- 1) частые зависания и сбои в работе компьютера;
- 2) уменьшение размера свободной памяти;
- 3) значительное увеличение количества файлов;
- 4) медленная работа компьютера.

### А8. Наименьшим элементом поверхности экрана, для которого могут быть заданы адрес, цвет и интенсивность, является:

- 1) точка;
- 2) зерно люминофора;
- 3) пиксель;
- $4)$  pacrp.

#### А9. Цвет точки на экране цветного монитора формируется из сигнала:

- 1) красного, зеленого, синего и яркости;
- 2) красного, зеленого, синего;
- 3) желтого, зеленого, синего и красного;
- 4) желтого, синего, красного и белого;
- 5) желтого, синего, красного и яркости.

#### А10. Основной принцип кодирования звука - это...

- 1) дискретизация;
- 2) использование максимального количества символов;
- 3) использовать аудиоадаптер;
- 4) использование специально ПО.

#### А11. Графические примитивы - это:

- 1) режимы работы в графическом редакторе;
- 2) простейшие фигуры (точка, линия, окружность, прямоугольник и др.);
- 3) пиксели;

4) стрелки.

## **А12. Растровое графическое изображение формируется из:**

- 1) линий;
- 2) графических примитивов;
- 3) пикселей;
- 4) прямоугольников.

## **А13. Что относится к средствам мультимедиа:**

- 1) звук, текст, графика, изображения;
- 2) звук, колонки, графика;
- 3) анимация, тест, видео, мультимедийные программы;
- 4) видео, анимация, текст, звук, графика.

#### **А14. Комплекс аппаратных и программных средств, позволяющих компьютерам обмениваться данными:**

- 1) интерфейс;
- 2) магистраль;
- 3) компьютерная сеть;
- 4) адаптеры.

#### **А15. Группа компьютеров, связанных каналами передачи информации и находящихся в пределах территории, ограниченной небольшими размерами: комнаты, здания, предприятия, называется:**

- 1) глобальной компьютерной сетью;
- 2) информационной системой с гиперсвязями;
- 3) локальной компьютерной сетью;
- 4) электронной почтой;
- 5) региональной компьютерной сетью.

## **А16. Web-страницы имеют расширение:**

- 1) \*.htm;
- 2) \*.txt;
- 3) \*.web;
- 4) \*.exe;
- 5) \*.www

#### **А17. Субтрактивные модели основаны:**

- 1) на сложении цветов;
- 2) на вычитании цветов;
- 3) на восприятии цвета сознанием человека;
- 4) на восприятии цвета компьютером.

## **А18. Программное управление работой компьютера предполагает:**

- 1) необходимость использования операционной системы для синхронной работы аппаратных средств;
- 2) выполнение компьютером серии команд без участия пользователя;
- 3) двоичное кодирование данных в компьютере;
- 4) использование специальных формул для реализации команд в компьютере.

#### **А19. Операционные системы:**

- 1) Windows Seven ,Free BSD,UBUNTU, Reactos;
- 2) Word, Excel, Power Point, Access;
- 3) Microsoft, Adobe, ABBYY, Corel.

### **А20. Процедура автоматического форматирования текста предусматривает:**

- 1) отмену предыдущей операции, совершенной над текстом;
- 2) удаление текста;
- 3) запись текста в буфер;
- 4) автоматическое расположение текста в соответствии с определенными правилами.

## *Вставьте пропущенные слова:*

В1. Для создания тестов, проведения тестирования и обработки результатов тестирования, используется программа\_\_\_\_\_\_\_\_\_\_\_\_\_\_\_\_\_\_\_\_\_\_

В2. Вредоносные программы называются

В3. Прикладные программы, предназначенные для проведения табличных расчетов называются

Выполните практическое задание на компьютере:

С1. Создать презентацию своей специальности, содержащую 5 слайдов в видео редакторе.

С2. В программе Openoffice Calc создать таблицу, выполнить в ней вычисления с использованием формул и стандартных функций.

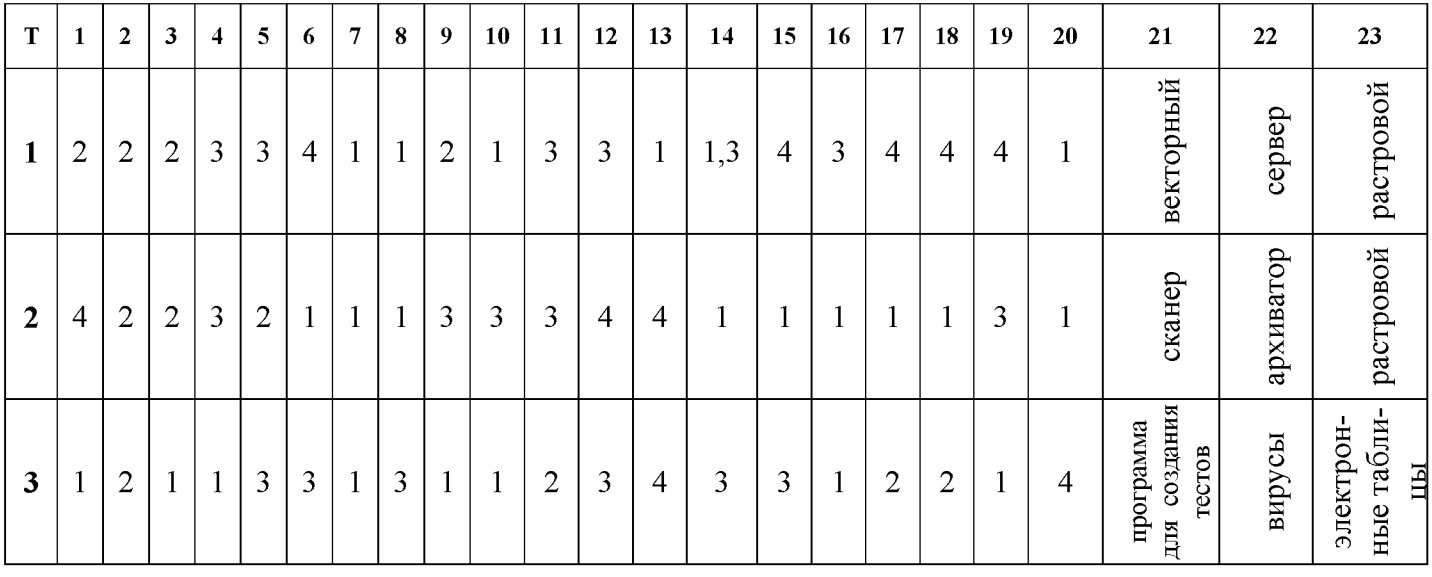

#### Ключ к тестам: